///

**Sciences numériques et technologie – Seconde – Thème 4 : Localisation, cartographie et mobilité**

### Se repérer sur la terre

Quelques manips avec what3words

*Objectif de l'activité : Se repérer sur terre en utilisant l'application what3words. Comprendre l'intérêt de cette application.*

# **Présentation**

Nous allons utiliser l'application what3words. Cette application fonctionne sur smartphone et tablette ainsi qu'avec un navigateur internet. L'adresse du site est la suivante : <https://what3words.com/>

Préalablement aux manipulations, vous écouterez l'émission de radio (fichier fourni). <https://www.franceinter.fr/emissions/l-esprit-d-initiative/l-esprit-d-initiative-07-juin-2018>

# **Manipulations**

#### **Rechercher et relever les endroits définis par les adresses w3w (///) suivantes :**

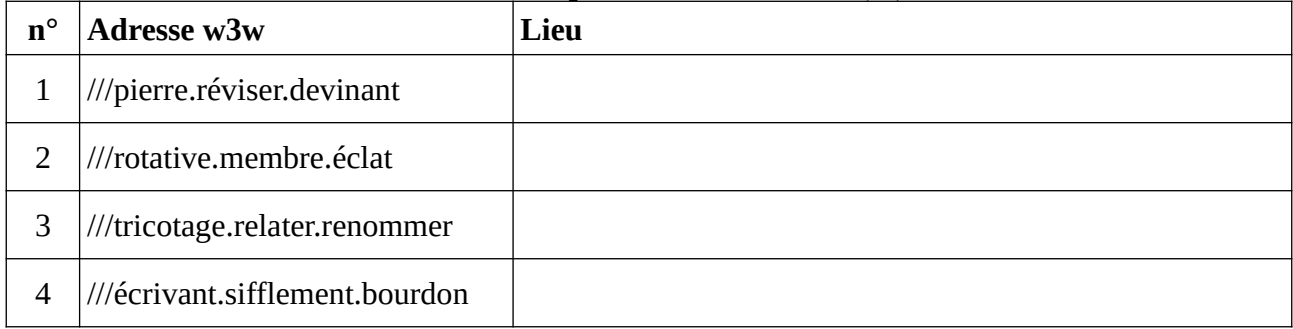

*Remarque : vous pouvez vous aider des différentes cartes proposées par le site (openstreet map, tomtom, google maps, photo satellite, etc.). Vous pouvez aussi utiliser le bonhomme orange !*

Que se passe-t-il si on permute les mots d'une adresse ? Pour le vérifier, nous allons permuter les mots de l'adresse du lieu 1 et **relever les lieux correspondants**.

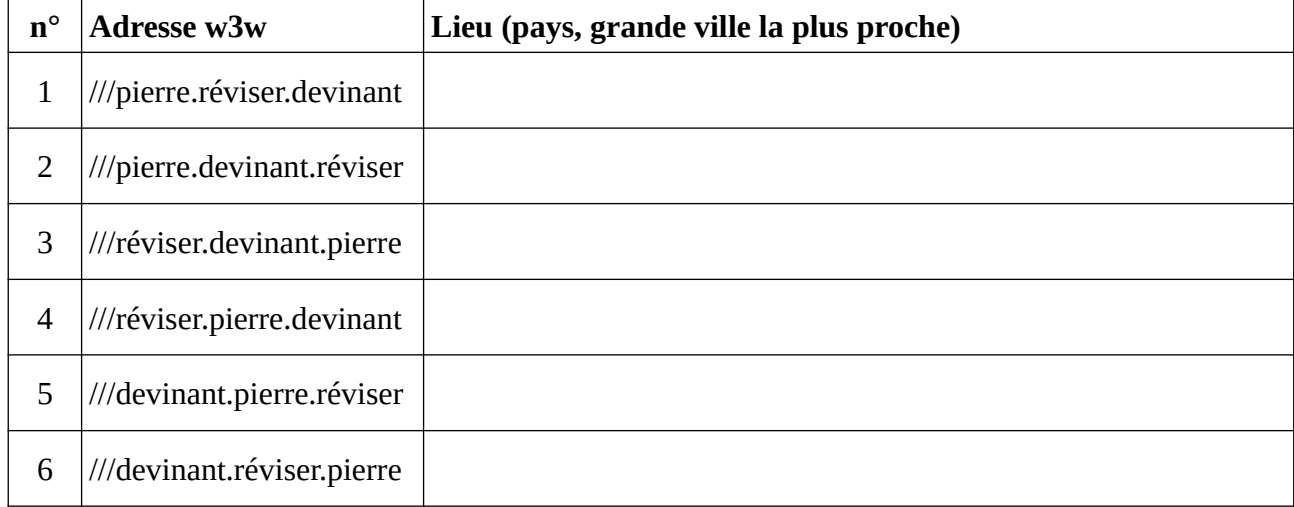

Ces différents lieux sont-ils proches ?

#### **Donner les adresses w3w des lieux suivants :**

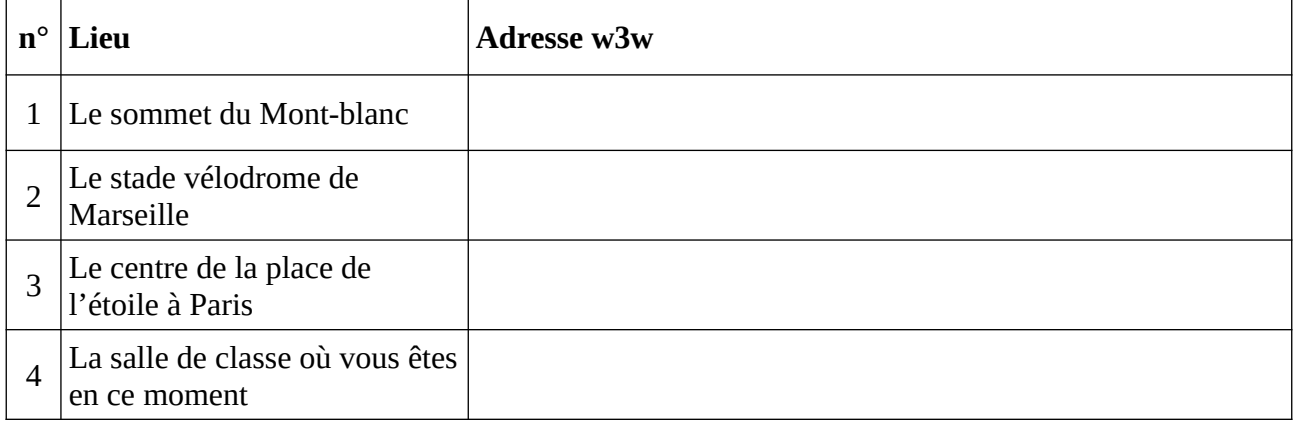

En mer : relever l'adresse w3w d'un point au milieu de l'océan Atlantique. Que constatez-vous ?

## **Synthèse et analyse**

Après avoir lu l'article wikipedia consacré à cette application, répondez aux questions suivantes. <https://fr.wikipedia.org/wiki/What3words>

**Avec ce système des adresses voisines correspondent à des lieux éloignés. Est-ce un avantage ou un inconvénient ? Discutez.**

**Intérêt principal de ce système :**

**Inconvénients de ce système (en citer au moins 2)**

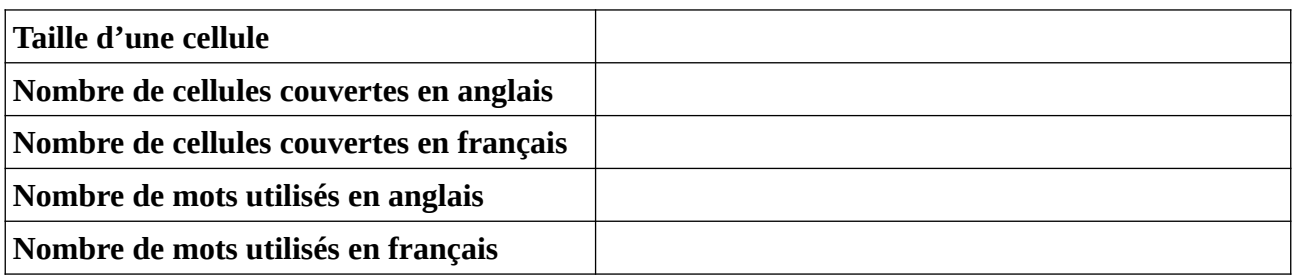